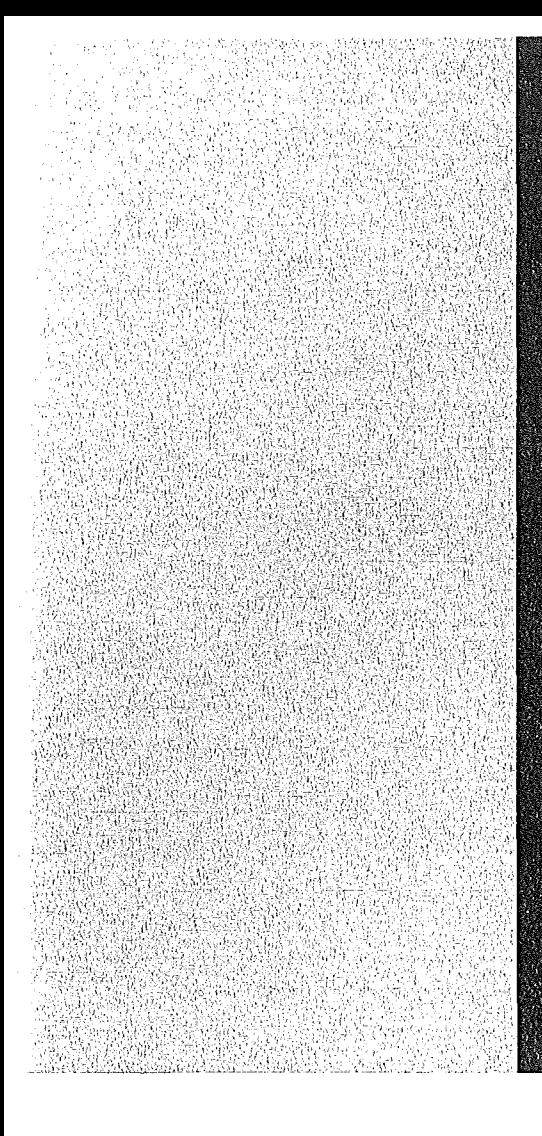

# **KERNFORSCHUNGSZENTRUM**

## KARISRUHE

Februar 1973

KFK 1752

Labor für Elektronik und Meßtechnik

**CAMAC-Impulsgenerator LEM-52/13.1.**

G. Dietzel, P.-M. Fischer

![](_page_0_Picture_8.jpeg)

**GESELLSCHAFT FÜR KERNFORSCHUNG M.B.H.** 

**KARLSRUHE** 

Als Manuskript vervielfältigt

 $\bar{z}$ 

Für diesen Bericht behalten wir uns alle Rechte vor

 $\mathcal{A}$ 

 $\mathcal{I}^{\text{max}}_{\text{max}}$ 

 $\ddot{\phantom{0}}$ 

GESELLSCHAFT FÜR KERNFORSCHUNG M.B.H. KARLSRUHE

KERNFORSCHUNGSZENTRUM KARLSRUHE

 $\sim$   $\epsilon$ 

KFK 1752

Labor für Elektronik und Meßtechnik

CAMAC-Impulsgenerator LEM-52/13.1.

 $\sim$ 

 $\sim 10^{-10}$ 

**G.** Dietzel **P.-M.** Fischer

GESELLSCHAFT FÜR KERNFORSCHUNG **M.B.H.,** KARLSRUHE

 $\label{eq:2.1} \frac{1}{\sqrt{2\pi}}\int_{0}^{\infty}\frac{1}{\sqrt{2\pi}}\left(\frac{1}{\sqrt{2\pi}}\right)^{2\alpha} \frac{1}{\sqrt{2\pi}}\frac{1}{\sqrt{2\pi}}\int_{0}^{\infty}\frac{1}{\sqrt{2\pi}}\frac{1}{\sqrt{2\pi}}\frac{1}{\sqrt{2\pi}}\frac{1}{\sqrt{2\pi}}\frac{1}{\sqrt{2\pi}}\frac{1}{\sqrt{2\pi}}\frac{1}{\sqrt{2\pi}}\frac{1}{\sqrt{2\pi}}\frac{1}{\sqrt{2\pi}}\frac{1}{\sqrt{2\pi}}\frac{$  $\label{eq:2.1} \frac{1}{\sqrt{2}}\left(\frac{1}{\sqrt{2}}\right)^{2} \left(\frac{1}{\sqrt{2}}\right)^{2} \left(\frac{1}{\sqrt{2}}\right)^{2} \left(\frac{1}{\sqrt{2}}\right)^{2} \left(\frac{1}{\sqrt{2}}\right)^{2} \left(\frac{1}{\sqrt{2}}\right)^{2} \left(\frac{1}{\sqrt{2}}\right)^{2} \left(\frac{1}{\sqrt{2}}\right)^{2} \left(\frac{1}{\sqrt{2}}\right)^{2} \left(\frac{1}{\sqrt{2}}\right)^{2} \left(\frac{1}{\sqrt{2}}\right)^{2} \left(\$  $\label{eq:2.1} \frac{1}{\sqrt{2}}\int_{\mathbb{R}^3}\frac{1}{\sqrt{2}}\left(\frac{1}{\sqrt{2}}\right)^2\frac{1}{\sqrt{2}}\left(\frac{1}{\sqrt{2}}\right)^2\frac{1}{\sqrt{2}}\left(\frac{1}{\sqrt{2}}\right)^2\frac{1}{\sqrt{2}}\left(\frac{1}{\sqrt{2}}\right)^2.$ 

## Zusammenfassung

Ein rechnersteuerbarer Impulsgenerator in CAMAC, bestehend aus dem Impulsgenerator ORTEC Typ 448 und einem Steuerungsteil, wird beschrieben. Rechnersteuerbar sind die Parameter für die Einstellung der Impulsamplitude, das sind die Parameter "Dekade I", "Dekade 11" und "Dekade 111" des Kelvin-Varley-Präzisionsspannungsteilers sowie der Parameter "Feinteiler" zur Einstellung von Zwischenwerten zwischen zwei Schaltstellungen der "Dekade I". Die Verstellung der Parameter "Dekade I", "Dekade 11" und "Dekade 111" erfolgt über eine Zwischenmechanik durch Gleichstrommotoren, die Verstellung des Parameters "Feinteiler" durch einen Schrittmotor.

CAMAC Pulse Generator LEM-52/13.1.

#### Abstract

A computer-controlled pulse generator in CAMAC consisting of a pulse generator ORTEC Model 448 and a control unit, is described. Computer-controlled are the parameters for the pulse height control. The pulse height control is a precision Kelvin-Varley voltage divider containing three decade switches "decade I", "decade 11", "decade 111" and a slidewire interpolating potentiometer called "fine divider". The variation of the parameters "decade I", "decade II", "decade 111" is done by direct-current motors and the variation of the parameter "fine divider" is done by a stepping motor.

 $\label{eq:2.1} \frac{1}{\sqrt{2}}\left(\frac{1}{\sqrt{2}}\right)^{2} \left(\frac{1}{\sqrt{2}}\right)^{2} \left(\frac{1}{\sqrt{2}}\right)^{2} \left(\frac{1}{\sqrt{2}}\right)^{2} \left(\frac{1}{\sqrt{2}}\right)^{2} \left(\frac{1}{\sqrt{2}}\right)^{2} \left(\frac{1}{\sqrt{2}}\right)^{2} \left(\frac{1}{\sqrt{2}}\right)^{2} \left(\frac{1}{\sqrt{2}}\right)^{2} \left(\frac{1}{\sqrt{2}}\right)^{2} \left(\frac{1}{\sqrt{2}}\right)^{2} \left(\$ 

Inhaltsverzeichnis

- 1. Einleitung
- 2. Aufbau des CAMAC-Impulsgenerators LEM-52/13.1.
- 2.1. Befehlsverarbeitung
- 2.2. Parametereinstellung "Dekade I", "Dekade 11", "Dekade 111"
- 2.3. Parametereinstellung "Feinteiler"
- 2.4. Statusregister und Alarmmeldung
- 2.5. Normierung
- 2.6. Modul-Erkennungsregister
- 2.7. Praktische Ausführung
- 3. Befehlsliste

Literatur

Anhang: Specifications 448 Research Pulser (extract from Instruction Manual)

 $\label{eq:2.1} \frac{1}{\sqrt{2}}\left(\frac{1}{\sqrt{2}}\right)^{2} \left(\frac{1}{\sqrt{2}}\right)^{2} \left(\frac{1}{\sqrt{2}}\right)^{2} \left(\frac{1}{\sqrt{2}}\right)^{2} \left(\frac{1}{\sqrt{2}}\right)^{2} \left(\frac{1}{\sqrt{2}}\right)^{2} \left(\frac{1}{\sqrt{2}}\right)^{2} \left(\frac{1}{\sqrt{2}}\right)^{2} \left(\frac{1}{\sqrt{2}}\right)^{2} \left(\frac{1}{\sqrt{2}}\right)^{2} \left(\frac{1}{\sqrt{2}}\right)^{2} \left(\$  $\label{eq:2.1} \frac{1}{\sqrt{2}}\left(\frac{1}{\sqrt{2}}\right)^{2} \frac{1}{\sqrt{2}}\left(\frac{1}{\sqrt{2}}\right)^{2} \frac{1}{\sqrt{2}}\left(\frac{1}{\sqrt{2}}\right)^{2} \frac{1}{\sqrt{2}}\left(\frac{1}{\sqrt{2}}\right)^{2} \frac{1}{\sqrt{2}}\left(\frac{1}{\sqrt{2}}\right)^{2} \frac{1}{\sqrt{2}}\left(\frac{1}{\sqrt{2}}\right)^{2} \frac{1}{\sqrt{2}}\left(\frac{1}{\sqrt{2}}\right)^{2} \frac{1}{\sqrt{2}}\left(\frac{$ 

 $\label{eq:2.1} \mathcal{L}(\mathcal{L}^{\mathcal{L}}_{\mathcal{L}}(\mathcal{L}^{\mathcal{L}}_{\mathcal{L}})) \leq \mathcal{L}(\mathcal{L}^{\mathcal{L}}_{\mathcal{L}}(\mathcal{L}^{\mathcal{L}}_{\mathcal{L}}))$ 

 $\label{eq:2.1} \mathcal{L}(\mathcal{L}^{\text{max}}_{\mathcal{L}}(\mathcal{L}^{\text{max}}_{\mathcal{L}}))\leq \mathcal{L}(\mathcal{L}^{\text{max}}_{\mathcal{L}}(\mathcal{L}^{\text{max}}_{\mathcal{L}}))$ 

## 1. Einleitung

Bei dem Betrieb von Experimenten der Kernspektroskopie, z. B. von Gamma-Spektrometern, werden Präzisions-Impulsgeneratoren benötigt. Der Präzisions-Impulsgeber gestattet es bei einer vorangegangenen Eichung der Energieskala eines Vielkanalanalysators (bestehend z. B. aus einem ADC und einem Kleinrechner) mittels zweier Eichpräparate, 1. jeder registrierten Impulsamplitude, die von der Ladung z. B. eines Y-Quants herrührt, die ihr zugehörige Energie zuzuordnen; 2. zur Vermeidung von Meßfehlern die Meßapparatur auf den Peak im Vielkanalanalysator, der von den Impulsen des Präzisions-Impulsgebers herrührt, zu stabilisieren.

Da neu zu erstellende Meßapparaturen zur Kernspektroskopie rechnergesteuert aufgebaut werden, meist im CAMAC-System, bestand die Notwendigkeit, einen derartigen Präzisions-Impulsgeber rechnergesteuert in CAMAC zu erstellen.

Der hier beschriebene CAMAC-Impulsgeber LEM-52/13.1. enthält als analoges Grundgerät den Impulsgeber ORTEC Typ 448; dieses Gerät wurde entsprechend den CAMAC-Spezifikationen [1J umgebaut und getestet. Die Einstellung der Dekadenschalter (Parameter "Dekade I", "Dekade 11", "Dekade 111") für die Einstellung der Impulsamplitude erfolgt jetzt durch Gleichstrommotoren. Die Einstellung des Parameters "Feinteiler" erfolgt im Impulsgenerator ORTEC 448 durch ein Potentiometer. Dieses Potentiometer wird nach dem Umbau in den CAMAC-Impulsgenerator durch einen Schrittmotor angetrieben.

#### 2. Aufbau des CAMAC-Impulsgenerators LEM-52/13.1.

Der CAMAC-Impulsgenerator LEM-52/13.1. ist ein rechnersteuerbarer Präzisions-Impulsgeber. Als Grundgerät wurde der NIM-Impulsgenerator ORTEC 448 [2] verwendet, dessen Funktionsweise darauf beruht, daß eine hochkonstante Gleichspannung mit Hilfe eines Relais mit

quecksilberbenetzten Kontakten abgetastet wird. Die Abtastfrequenz und damit die Wiederholfrequenz der Impulse ist in Stufen einstellbar zwischen 1 Hz und 100 Hz. Der Ausgangsimpuls des Impulsgenerators ist ein Dreiecksimpuls mit einer einstellbaren Anstiegszeit von 20 ns bis 2000 ns und einer einstellbaren Abfallzeit von 5 µs bis 300 µs.

In Fig. <sup>1</sup> ist in einem Blockschaltbild die Funktionsweise des CAMAC-Impulsgenerators LEM-52/13.1. dargestellt. Durch den Umbau rechnersteuerbar wurde der vor der Impulserzeugung liegende Präzisionsspannungsteiler, der es gestattet, die hochkonstante Gleichspannung entsprechend dem eingestellten Widerstandsverhältnis zu teilen und damit die Impulsamplitude einzustellen. Die Einstellung der Impulsamplitude erfolgt durch drei Dekadenschalter, die die Parameter

> "Dekade III", grober Bereich, "Dekade II", mittlerer Bereich, "Dekade I", Feinbereich,

verstellen. Jede Dekade enthält zehn Schaltstellungen (O bis 9). Durch den zusätzlichen Parameter "Feinteiler", einstellbar über ein 270<sup>0</sup>-Potentiometer, können zwischen zwei Schaltstellungen der "Dekade I" (Feinbereich) Zwischenwerte eingestellt werden.

Es seien nun die Parameter "Dekade III", "Dekade II", "Dekade I" in die Position Schaltstellung 9 und auch der Parameter "Feinteiler" in die Position "maximale Impulsamplitude" gebracht. Mit Hilfe des Abschwächers und des 10-Gang-Potentiometers für das Normalisieren sei die Impulsamplitude am Ausgang des Impulsgenerators auf den Wert 10,0000 V eingestellt. Dann erfolgt die Einstellung

![](_page_9_Picture_518.jpeg)

Ist die Impulsamplitude am Ausgang des Impulsgenerators auf z. B.

max. 5,0000 <sup>V</sup> eingestellt, so ist bei jedem der Parameter die angegebene Schrittweite mit 0,5 zu multiplizieren.

Die Einstellung der Parameter "Dekade III", "Dekade II" und "Dekade I" erfolgt im Impulsgenerator ORTEC 448 in Stufen, durch Mehrfachebenenschalter. Bei der Rechnersteuerung werden diese Mehrfachebenenschalter über eine Zwischenmechanik von Gleichstrommotoren betätigt. Die Einstellung des Parameters "Feinteiler" erfolgt bei dem Impulsgenerator ORTEC 448 durch ein 270<sup>0</sup>-Potentiometer. Zur Rechnersteuerung wird im CAMAC-Impulsgenerator dieses Potentiometer durch einen Schrittmotor angetrieben, wobei 150 Schritte 270<sup>0</sup> Drehung erzeugen. Die anderen Parameter wie Referenzspannung extern/ intern, Polaritätsumschaltung, Normalisieren, Impulserzeugung intern/Netz, Impulsanstiegszeit und Impulsabfallzeit sowie der Abschwächer am Ausgang sind nicht für die Rechnersteuerung umgebaut worden, da sie meist nur einmal zu Beginn eines Experimentes eingestellt werden.

Für jeden rechnergesteuerten Parameter ist ein eigenes Register vorhanden, in welches das vom Rechner kommende Digitalwort, das die Information über die gewünschte Parameterverstellung beinhaltet, eingeschrieben wird.

Die wichtigsten Funktionseinheiten des im Blockschaltbild (Fig. 1) dargestellten CAMAC-Impulsgenerators LEM-52/13.1. sind Befehlsverarbeitung, Statusregister, Normierung, Modul-Erkennungsregister und Einstellregister.

In der Befehlsverarbeitung werden die Befehle dekodiert und teilweise auf ihre momentane ZUlässigkeit geprüft. Erst dann wird z. B. die an den W-Leitungen stehende Information in das dem angewählten und zu ändernden Parameter zugeordnete Einstellregister durch den von der Befehlsverarbeitung kommenden Einspeichertakt eingeschrieben.

Im Statusregister ist der charakteristische momentane Betriebszustand des Moduls abgespeichert. Zur Prüfung auf momentane ZUlässigkeit eines Befehls in der Befehlsverarbeitung wird der Status des Moduls herangezogen. Jede wichtige Zustandsänderung des Moduls führt zu einem Alarm (LAM). Durch die Alarmquelle wird ein spezielles Flipflop, das Alarm-Flipflop gesetzt, das beim Lesen des Statusregisters automatisch zurückgesetzt wird.

Die Funktionseinheit Normierung bewirkt bei einem Z-Signal oder beim Einschalten der Spannungsversorgung (z. B. nach einem Ausfall der Versorgungsspannung für den Modul) ein Rücksetzen des Moduls in seine Ausgangsstellung.

In dem Modul-Erkennungsregister ist durch Verdrahtung der Modultyp als Dualzahl abgespeichert.

## 2.1. Befehlsverarbeitung

 $\sim 10^{-11}$ 

Der Modul CAMAC-Impulsgenerator LEM-52/13.1. hat die Subadressen:

![](_page_11_Picture_480.jpeg)

Fig. 2 zeigt im Blockschaltbild die Befehlsverarbeitung im CAMAC-Impulsgenerator LEM-52/13.1. In der Befehlsdekodierung wird der benötigte Befehl A(n) • F(m) zusammengesetzt  $\begin{bmatrix} 1; 3 \end{bmatrix}$ . Ist der Modul in der Lage, die Operation durchzuführen, d. h. ist die Befehlsdekodierung für diesen CAMAC-Befehl ausgelegt, so wird ein Echo-Signal (Q-Signal) an die Rahmensteuerung gegeben. Die Befehle jedoch, die eine Verstellung der Dekadenschalter sowie des Feinteiler-Potentiometers betreffen, das sind die Befehle A(O) • F(16),  $A(0) \cdot F(9)$ ,  $A(1) \cdot F(16)$ ,  $A(1) \cdot F(9)$ ,  $A(2) \cdot F(16)$ ,  $A(2) \cdot F(9)$ ,  $A(3)$  • F(16) und  $A(3)$  • F(9), werden zusätzlich noch auf ihre momentane ZUlässigkeit geprüft. Ist ein solcher Befehl gegeben, so wird der nochmals gegebene gleiche Befehl verworfen, wenn die Verstellung noch andauert. Ist aber der CAMAC-Impulsgenerator in der Lage, den Befehl anzunehmen, so gibt er ein Q-Signal. Mit den Zeitsignalen Si und S2 wird der zeitliche Ablauf bei der Befehlsausführung festgelegt.

Kennt der Modul den Befehl nicht, oder ist er für einen der ihm bekannten Verstellbefehle momentan nicht aufnahmebereit, so erzeugt er kein Q-Signal. Auf das Ausbleiben des Echo-Signals hin (Q) liest der Rechner das Statusregister, um den Grund der Befehlsabweisung zu erfahren  $[4]$ . Wird auch beim Lesen des Statusregisters  $\overline{Q}$  erzeugt, so ist der Modul defekt bzw. an der angesprochenen Station nicht vorhanden.

Die Bedeutung der nach der Dekodierung erzeugten Befehle A(n) • F(m) ist in Kapitel <sup>3</sup> beschrieben.

## 2.2. Parametereinstellung "Dekade I", "Dekade 11", "Dekade 111"

Die Einstellung der Impulshöhe erfolgt im Impulsgenerator ORTEC 448 durch einen Kelvin-Varley-Präzisionsspannungsteiler, welcher drei Dekadenschalter und ein 270°-Potentiometer, hier kurz "Feinteiler" genannt, für die Feinunterteilung der "Dekade I" enthält.

Im CAMAC-Impulsgenerator LEM-52/13.1. wurden diese Dekadenschalter wegen des komplexen Aufbaus des Kelvin-Varley-Spannungsteilers beibehalten, um die extremen Anforderungen hinsichtlich der Konstanz der Impulsamplitude nicht zu gefährden. Die Verstellung erfolgt für jede Dekade über eine Mitnehmerscheibe, die jeweils in eine Schaltscheibe eingreift. Die Schaltscheibe ist als Malteserkreuz ausgeführt. Eine Umdrehung der Mitnehmerscheibe bewirkt die Weiterschaltung der Schaltscheibe und damit eine Dekadenverstellung um eine Stufe. Die obere und untere Endstellung der Schaltscheibe und damit der jeweiligen Dekade wird über Endschalter in das Statusregister abgespeichert, wobei ein LAM-Signal ausgelöst wird, was der Rechner mit "Lesen des Statusregisters" beantwortet. Durch einen mechanisch ausgelösten elektrischen Kontakt wird jede Umdrehung der Mitnehmerscheibe registriert. Die Mitnehmerscheiben selbst werden jeweils von einem Präzisions-Kollektor-Gleichstrommotor über ein an den Motor angeflanschtes Getriebe angetrieben. So werden eine Drehzahl von 25 U/min und ein Drehmoment von ca. 2,5 cm kp erreicht.

Die Motoren, die die Mitnehmerscheiben antreiben, sind jeweils um 120<sup>0</sup> versetzt um die Mittelachse des Kelvin-Varley-Spannungsteilers angeordnet. In Bild <sup>1</sup> und Bild <sup>2</sup> ist der Aufbau der Antriebsmechanik zur Verstellung der Dekadenschalter des Kelvin-Varley-Spannungsteilers, die drei Schaltscheiben (Malteserkreuze) und Mitnehmerscheiben sowie einer der drei Gleichstrommotoren zu erkennen.

Die Wirkungsweise der Parametereinstellung sei an der Einstellung des Parameters "Dekade I" beschrieben; für die Parameter "Dekade 11" und "Dekade 111" gilt das Äquivalente.

Fig. 3 zeigt das Prinzipschaltbild der Parametereinstellung "Dekade I" im CAMAC-Impulsgenerator LEM-52/13.1. In das Einstellregister für die Parametereinstellung "Dekade I" wird die Information über die Anzahl der zu verstellenden Schaltstufen und die Drehrichtung eingeschrieben. Das Einstellregister besteht aus einem Vorwärts-Zähler mit 4 Bit (W1 bis W4, niedrigstes Bit an W1) und einem 1-Bit-Register für die Drehrichtung (W5, L <sup>e</sup> Rechtslauf, vorwärts). Bei einer gewünschten Verstellung von n Schaltstufen (jede Dekade enthält 10 Schaltstellungen und damit maximal 9 Schaltstufen) wird durch den Befehl A(l) • F(16) mit dem Takt S1 das Komplement der um 1 verminderten gewünschten Schaltstufenzahl, also  $(n - 1)$ , in den Vorwärts-Zähler eingeschrieben und die Information über die Drehrichtung in das Vorzeichen-Register. Zur Taktzeit S2 wird der Gleichstrommotor betätigt, an dem die Mitnehmerscheibe befestigt ist. Die Betätigung des Motors erfolgt dadurch, daß das TTL-Signal für die Motorfreigabe ein Relais betätigt, welches die Versorgungsspannung von - 6 V an den Gleichstrommotor legt. Die Polarität der Versor-

gungsspannung für den Gleichstrommotor wurde negativ gewählt, um durch Einschalten des Motors eventuell auftretende elektrische Störungen von der Versorgungsspannung von + 6 V der TTL-Logik für die CAMAC-Steuerelektronik fernzuhalten.

Jede Motorumdrehung und damit jede Umdrehung der Mitnehmerscheibe, die pro Umdrehung eine Verstellung der "Dekade I" um eine Stufe bewirkt, löst über einen mechanischen Schalter einen elektrischen Impuls aus, der in den Vorwärts-Zähler eingespeist wird. Nach der Durchführung von n Schritten steht der Zähler auf "Null"; das Relais für die Motorbetätigung fällt ab, der Motor steht, und an das Statusregister wird die Information "'Dekade I', Impulsamplitudenverstellung beendet" gegeben. Außerdem wird ein LAM-Signal erzeugt, das der Rechner mit dem Lesen des Statusregisters beantwortet. Erreicht die von der Mitnehmerscheibe, zugehörend zur Dekade I, betätigte Schaltscheibe ihren linken oder rechten Anschlag, so wird dies durch Endschalter an das Statusregister gemeldet und ebenfalls ein LAM-Signal erzeugt, das auch hier der Rechner mit dem Lesen des Statusregisters beantwortet.

## 2.3. Parametereinstellung "Feinteiler"

Die Einstellung des Parameters "Feinteiler" erfolgt im Impulsgenerator ORTEC 448 durch ein 270<sup>0</sup>-Potentiometer. Mit diesem Feinteiler ist es möglich, innerhalb zweier Schaltstellungen des Dekadenschalters für den Parameter "Dekade I" zur Impulsamplitudeneinstellung Zwischenwerte einzustellen. Bei dem CAMAC-Impulsgenerator LEM-52/13.1. wird nun dieses Potentiometer durch einen Schrittmotor mit 1,8<sup>0</sup> Schrittauflösung angetrieben [5]. Die Verstellung des Potentiometers von einem Anschlag zum anderen erfolgt also in 150 Schritten. Zur Verstellung des Potentiometers werden benötigt 8 Bit für die Schrittzahl (<sup>2</sup> 256 Schritten) sowie 1 Bit für das Vorzeichen (Rechtsoder Linkslauf). über die Arbeitsweise der Schrittmotorsteuerung im einzelnen siehe  $[6]$ , Abschnitt 2.2, und  $[5]$ .

 $-9 -$ 

Das Einstellregister für die Einstellung des Parameters "Feinteiler" besteht aus einem Vorwärts-Zähler mit 11 Bit (W1 bis W11) wovon jedoch nur 8 Bit verwendet werden (W1 bis W8, niedrigstes Bit an W1) und einem 1-Bit-Register für die Drehrichtung (W12; L  $\hat{=}$  Rechtslauf, vorwärts). Bei einer gewünschten Verstellung von n Schritten wird durch den Befehl A(O) • F(16) mit dem Takt S1 das Komplement der um 1 verminderten gewünschten Schrittzahl, also  $(n - 1)$ , in den Vorwärts-Zähler eingeschrieben und die Information über die Drehrichtung in das Vorzeichen-Register. Zur Taktzeit S2 erfolgt richtungsspezifisch die Betätigung des Schrittmotors, welcher das Potentiometer verstellt. Nach der Durchführung von n Schritten steht der Zähler auf "Null"; es wird der Motor angehalten und an das Steuerregister die Information "'Feinteiler' , Impulsamplitudenverstellung beendet" gegeben. Außerdem wird ein LAM-Signal erzeugt, das der Rechner mit dem Lesen des Statusregisters beantwortet.

Erreicht das Potentiometer seinen linken oder rechten Anschlag, so wird dies durch Endschalter an das Statusregister gemeldet und ein LAM-Signal erzeugt, das auch hier der Rechner mit dem Lesen des Statusregisters beantwortet.

### 2.4. Statusregister und Alarmmeldung

Die den CAMAC-Impulsgenerator LEM-52/13.1. kennzeichnenden Betriebszustände werden in das Statusregister eingeschrieben.

Das sind die Betriebszustände:

Dekade III, Impulsamplitudenverstellung beendet, Dekade III, maximale Impulsamplitude, Dekade III, minimale Impulsamplitude, Dekade II, Impulsamplitudenverstellung beendet, Dekade II, maximale Impulsamplitude, Dekade II, minimale Impulsamplitude,

Dekade I, Impulsamplitudenverstellung beendet, Dekade I, maximale Impulsamplitude, Dekade I, minimale Impulsamplitude, "Feinteiler", Impulsamplitudenverstellung beendet, "Feinteiler", maximale Impulsamplitude, "Feinteiler", minimale Impulsamplitude.

Die Zuordnung zu den Bits des Statusregisters zeigt Fig. **1.**

Jeder dieser 12 Betriebszustände führt zur Erzeugung eines Alarms, eines LAM-Signals. Diese Alarmmeldung erzeugt im Rechner einen Interrupt und löst den Lesebefehl A(15) • F(O) "Lies Statusregister" aus. Mit A(15) • F(O) • S2 wird das Alarm-Flipflop (LAM-Flipflop) gelöscht. Die Belegung der R-Leitungen im Statusregister ist Kapitel <sup>3</sup> zu entnehmen.

## 2.5. Normierung

Beim Einschalten des CAMAC-Impulsgenerators oder bei Anliegen eines Z-Signals wird der CAMAC-Impulsgenerator durch die sogenannte Normierung in einen definierten Anfangszustand gebracht. Der Modul erzeugt dabei intern ein Signal, das alle Flipflops und Register in den gewünschten Zustand bringt; auch das Alarm-Flipflop wird gelöscht.

Es gilt als Normierung: Alle Parameter für die Impulsamplitudenverstellung (Dekade I, Dekade 11, Dekade 111, Feinteiler) werden in den Betriebszustand "Minimale Impulsamplitude" gebracht.

Nach erfolgter Normierung wird ein LAM-Signal erzeugt, auch dann, wenn ein oder mehrere oder alle Parameter bereits in dem Betriebszustand "Minimale Impulsamplitude" waren.

## 2.6. Modul-Erkennungsregister

Das Modul-Erkennungsregister ist ein 12-Bit-Register. In ihm ist durch Verdrahtung für den CAMAC-Impulsgenerator LEM-52/13.1. das Dual-Wort <sup>131</sup> fest eingestellt. Damit ist festgelegt, daß es sich um den hier beschriebenen CAMAC-Impulsgenerator handelt mit den charakteristischen Daten des Präzisions-Impulsgenerators ORTEC 448 und daß der Modul die in Kapitel 3 niedergelegten CAMAC-Befehle erkennen kann. Hiermit wird dem Rechner eine Kontrollmöglichkeit gegeben, besonders bei der Inbetriebnahme z. B. einer größeren Experimentieranlage. So kann der Rechner z. B. bei einer Befehlsabweisung durch Lesen des Modul-Erkennungsregisters feststellen, ob der CAMAC-Impulsgenerator LEM-52/13.1. den abgelehnten Befehl eigentlich verstehen müßte.

## 2.7. Praktische Ausführung

Der Antrieb für die Dekadenschalter zur Impulsamplitudeneinstellung erfolgt wie schon erwähnt durch Schaltscheiben (Malteserkreuze) und durch Mitnehmerscheiben, welche von Gleichstrommotoren angetrieben werden. Um die Motoren, Mitnehmerscheiben, Endschalter etc. leicht um den Kelvin-Varley-Präzisionsspannungsteiler gruppieren und befestigen zu können, wurde dieser Spannungsteiler aus dem ImpUlsgenerator ORTEC 448 herausgenommen und separat in einer Kassette untergebracht. Die Antriebsmechanik ist an einer stabilen Montageplatte angeflanscht. Die Steuerrelais für die Gleichstrommotoren sind ebenfalls in der Kassette untergebracht, ebenso die separate Steuerelektronik für den Schrittmotor [6J, der das Potentiometer "Feinteiler" verstellt.

Außerdem befinden sich in der Kassette

a) die Elektronik zur Auskopplung eines Synchronimpulses (Impulslänge: 1 µs; Impulsamplitude: + 4 V), der z. B. in einem Experiment mit einem ADC diesem ADC als Markierungssignal zugeführt werden kann;

b) die Elektronik zur Auskopplung eines Treiberimpulses. Dieser Treiberimpuls hat eine Impulsamplitude von 35 V<sub>ss</sub> und erscheint um 4 ms verzögert zu dem intern im CAMAC-Impulsgenerator erzeugten Impuls. Dieser Treiberimpuls gestattet es, das Impulserzeugungsrelais eines weiteren Impulsgenerators, z. B. ORTEC 419 oder CAMAC-Impulsgenerator LEM-52/13.2.  $[7]$ , zu betreiben und auf diese Weise die beiden Impulsgeneratoren zu synchronisieren.

In Bild <sup>1</sup> ist der beschriebene mechanische Aufbau zu sehen.

Die Antriebsachse des Schrittmotors ist über eine spielfreie Federkupplung mit dem Feinteiler-Potentiometer gekuppelt; der Schrittmotor wurde mit einer Messing-Abdeckhaube versehen, welche an der Frontplatte angeschraubt ist. Bild <sup>2</sup> zeigt die Gesamtanordnung des Kelvin-Varley-Präzisionsspannungsteilers mit Antriebsmechanik in der separaten Kassette. Diese Kassette hat eine Breite von 12 CAMAC-Einheiten; die Spannungsversorgung für die Motoren erfolgt über einen NIM-CAMAC-Adapter an der Rückseite des Gehäuses. Die CAMAC-Steuerelektronik nimmt zwei Stationen im Rahmen ein. Die rechte Steuerkarte bestimmt die Stationsnummer des Moduls. Die Steuerkarten sind mit der Ansteuerelektronik für die Motoren über drei Stecker in IC-Norm verbunden. Das ORTEC-Gerät, die Kassette mit Kelvin-Varley-Dekade und Motoren und die CAMAC-Steuerelektronik sind fest miteinander verbunden; die Gesamtbreite des Moduls beträgt dann 21 CAMAC-Einheiten. Das Gerät wurde mechanisch als eine Einheit ausgeführt, da es, um eine hohe Stabilität der Impulsamplitude zu garantieren, in einem klimatisierten Schrank betrieben wird. Bild 3 zeigt den so realisierten CAMAC-Impulsgenerator LEM-52/13.1.

Wird aus Platzgründen die Ausführung des CAMAC-Impulsgenerators mechanisch als ein Gerät verworfen, so kann die CAMAC-Steuerelektronik, die eine geometrische Breite von zwei CAMAC-Einheiten umfaßt, in einem CAMAC-Rahmen und das verbliebene "Restgerät" in einem NIM-Rahmen betrieben werden.

 $A(0) \cdot F(16)$ Verstellbefehl für den Parameter "Feinteiler".

> Es sind maximal 150 Schritte möglich. Dabei muß, um n Schritte auszuführen, von dem Rechner  $(n - 1)$  vorgegeben werden, angegeben als Dualzahl auf W1 bis W8, mit dem niedrigsten Bit in W1. Das Vorzeichen für die Drehrichtung steht in W12 (L  $\hat{=}$  rechts). Nach erfolgter Verstellung wird ein LAM-Signal erzeugt.

#### $A(0) \cdot F(9)$ Gezielter Rücksetzbefehl für den Parameter "Feinteiler" .

Das Potentiometer wird an den linken Anschlag ("Feinteiler", minimale Impulsamplitude) gefahren. Nach erfolgter Verstellung erfolgt ein LAM-Signal.

 $A(1) \cdot F(16)$ Verstellbefehl für den Parameter "Dekade I".

> Die maximale Verstellung beträgt 9 Schaltstufen. Dabei muß zur Verstellung um n Schaltstufen vom Rechner  $(n - 1)$  vorgegeben werden, angegeben als Dualzahl auf W1 bis W4, mit dem niedrigsten Bit in W1. Das Vorzeichen für die Drehrichtung steht in W5 ("L" rechts). Nach erfolgter Verstellung wird ein LAM-signal erzeugt.

 $A(1) \cdot F(9)$ Gezielter Rücksetzbefehl für den Parameter "Dekade I".

> Der Dekadenschalter wird an den linken Anschlag ("Dekade I", minimale Impulsamplitude) gefahren. Nach erfolgter Verstellung erfolgt ein LAM-Signal.

 $A(2) \cdot F(16)$ Verstellbefehl für den Parameter "Dekade 11".

Die maximale Verstellung beträgt 9 Schaltstufen. Da-

bei muß zur Verstellung um n Schaltstufen vom Rechner  $(n - 1)$  vorgegeben werden, angegeben als Dualzahl auf W1 bis W4, mit dem niedrigsten Bit in W1. Das Vorzeichen für die Drehrichtung steht in W5 ("L" rechts). Nach erfolgter Verstellung wird ein LAM-Signal erzeugt.

 $A(2) \cdot F(9)$ Gezielter Rücksetzbefehl für den Parameter "Dekade 11".

> Der Dekadenschalter wird an den linken Anschlag ('''Dekade 11", minimale Impulsamplitude) gefahren. Nach erfolgter Verstellung erfolgt ein LAM-Signal.

 $A(3) \cdot F(16)$ Verstellbefehl für den Parameter "Dekade 111".

> Die maximale Verstellung beträgt 9 Schaltstufen. Dabei muß zur Verstellung um n Schaltstufen vom Rechner  $(n - 1)$  vorgegeben werden, angegeben als Dualzahl auf W1 bis W4, mit dem niedrigsten Bit in W1. Das Vorzeichen für die Drehrichtung steht in W5  $($ "L"  $\hat{=}$  rechts). Nach erfolgter Verstellung wird ein LAM-Signal erzeugt.

 $A(3) \cdot F(9)$ Gezielter Rücksetzbefehl für den Parameter "Dekade 111".

> Der Dekadenschalter wird an den linken Anschlag ("Dekade 111", minimale Impulsamplitude) gefahren. Nach erfolgter Verstellung erfolgt ein LAM-Signal.

 $A(14) \cdot F(0)$ Lesen des Modul-Erkennungsregisters.

> Das Register ist ein 12-Bit-Register (R1 bis R12) in dem dual kodiert die Zahl 131 steht; R1 belegt vom niedrigsten Bit. R12 R11 R10 R9 R8 R7 R6 R5 R4 R3 R2 R1 0 0 0 0 0 0 0 0 0 0 L L

 $A(15) \cdot F(0)$ Lesen des Statusregisters.

> Das Statusregister ist ein 12-Bit-Register; die Belegung der R-Leitungen ist wie folgt:  $R1: "L" \hat{=} "Feinterlier", \text{Impulsamplitude}$ beendet R2: "L" <sup>2</sup> "Dekade I", Impulsamplitudenverstellung beendet R3: "L"  $\hat{=}$  "Dekade II", Impulsamplitudenverstellung beendet  $R4: "L" \triangleq "Dekade III", Impulsamplitude reversalung$ beendet R5: "L"  $\triangleq$  "Feinteiler", maximale Impulsamplitude  $R6:$  "L"  $\triangleq$  "Feinteiler", minimale Impulsamplitude  $R7: "L" \triangleq "Dekade I", maximale Impulsamplitude$  $R8:$  "L"  $\hat{=}$  "Dekade I", minimale Impulsamplitude  $R9: "L" \triangleq "Dekade II", maximale Impulsamplitude$ R10: "L"  $\hat{=}$  "Dekade II", minimale Impulsamplitude R11: " $L$ "  $\approx$  "Dekade III", maximale Impulsamplitude R12: "L"  $\hat{=}$  "Dekade III", minimale Impulsamplitude Mit A(15) • F(O) • S2 wird das LAM-Flipflop zurückgesetzt.

Z-Signal Das LAM-Flipflop wird gelöscht. Die Antriebe für die Verstellung der Parameter "Dekade I", "Dekade 11", "Dekade 111" und "Feinteiler" fahren in die Grundstellung (minimale Impulsamplitude  $\hat{=}$  linkem Anschlag). Nach Erreichen dieser Grundstellung erfolgt ein LAM-Signal. Das LAM-Signal wird auch erzeugt, falls ein oder mehrere oder alle Parameter für die ImpulsamplitUdeneinstellung sich schon in der Stellung "Minimale Impulsamplitude" befinden, wenn das Z-Signal gegeben wird.

Literatur

- [1] CAMAC A Modular Instrumentation System for Data Handling Description and Specification Euratom-Bericht EUR 4100 e, Luxembourg 1969
- [2] Instruction Manual 448 Research Pulser ORTEC Inc., Oak Ridge, USA, 1969
- [3] CAMAC Organisation of Multi-Crate Systems Specification of the Branch Highway and CAMAC Crate Controller Type A Euratom-Bericht EUR 4600 e, 1972
- [4] Heep, W.; Ottes, J.; Tradowsky, K. Erzeugung und Auswertung der Q- und L-Signale im CAMAC-System in Verbindung mit einem Statusregister. Erweiterte Fassung. Kernforschungszentrum Karlsruhe, Externer Bericht 22/70-5, 1970
- [5] Heep, W.; Stiefel, W. CAMAC-Modul zur Steuerung von DrehversteIlungen, insbesondere mittels Motoren und Schrittmotoren, Typ LEM-52/17.1. Kernforschungszentrum Karlsruhe, Externer Bericht 22/71-2, 1971
- [6] Fischer, P. M.; Fröhlich, D. CAMAC-Verstärker LEM-52/10.3. Kernforschungszentrum Karlsruhe, Bericht KFK 1460, 1971
- [7] Dietzel, G.; Fischer, P.-M. CAMAC-Impulsgenerator LEM-52/13.2. Kernforschungszentrum Karlsruhe, Bericht KFK 1672, 1972

#### Anhang

#### **SPECIFICATIONS** 448 Research Pulser (extract from Instruction Manual [2J) INPUTS INT.: EXT.: OUTPUTS OUTPUT Amplitude: Pulse Shaping: Repetition Rate: Output Impedance: REFERENCE OUT Output Voltage: Output Impedance: TRIGGER OUT Amplitude: Time Shift: PERFORMANCE Amplitude Stability: Long Term Stability: Ripple + Noise: Integral Nonlinearity: Setability: **CONTROLS** PULSE HEIGHT: NORMALlZE: Internal power supply furnishes a reference dc level for a basic 0 to 10V full range Accepts optional external dc reference level through rear panel connector; ±35V maximum; input impedance, 1000 ohms maximum, minimum is 22 ohms in series with charging capacitor of  $5 \mu F$ 0 to 10V positive or negative full scale pulses into  $100\Omega$ load. Amplitude selected by decade Pulse Height control, Normalize control, choice of six step attenuators, and optional External Reference level Basic pulse generated with mercury wetted relav, and subsequently shaped by separately selected Rise Time and Decay Time Constant Set by power line frequency, or from internal oscillator, 1 to 100 Hz 100 ohms, dc-coupled Reference level from decade Pulse Height control available on rear panel Varies with setting of Pulse Height control from minimum of lOK to maximum of 10.4K ohms Nominal +5V on 1K load, 2.5V on 100 $\Omega$  load.  $\leq 15$  nsec for Pulse Height control settings  $> 15/1000$ Typically  $\leq$  ±10 ppm/<sup>O</sup>C (0.001%), 15<sup>o</sup>C to 40<sup>o</sup>C; guaranteed <15 ppm/OC when operated in ORTEC 401A Bin or ORTEC 227 Carrying Case Long term drift is  $\leq 15$  ppm for a 24 hour period with voltage and temperature constant ~10 ppm (0.001%)  $\leqslant$ 20 ppm  $\leq 10$  ppm (resolution 0.0003%) using three decade switches and a slidewire adjustment with 100 marked dial divisions Direct reading concentric controls to select amplitudes from 0.0000 through 10.0000 volts when using Internal reference. Equivalent energy range, using charge terminator, is 20 picocoulombs, or 440 MeV referred to a silicon semiconductor detector Ten-turn potentiometer for amplitude control range of ±10%. When used with Attenuation switches, permits Pulse Height dial to be read directly in equivalent energy for either silicon or germanium systems

![](_page_24_Picture_480.jpeg)

![](_page_24_Picture_481.jpeg)

**ACCESSORIES** FURNISHED

REF REF

RELAY:

Resistive Terminator: Charge Terminator:

OPTIONAL

#### ELECTRICAL AND MECHANICAL

Power Required:

Weight (Shipping): Weight (Net): Dimensions:

semiconductor detector, assuming 3.6 eV/ip

One  $100\Omega$  (±0.1%) resistive terminator

ORTEC 227 Garrying Gase, attractive blue finish, handle included. Accommodates one tripie width NIM module, or the equivalent in single and double width modules. Power supply is not included.

One, provides maximum charge equal to 20 picocoulombs for 10V output, equivalent to 440 MeV pulse from a silicon

Three-position switch, selects standby (OFF), or the output

115 vac ±10% or 230 vac ±10%, 50/60 Hz, 5 watts. Instrument includes NEMA Standard power line cord, fuse, 115/230V switch, power on/off switch

10 pounds (4.5 kg)

7.5 pounds (3,4 kg)

Standard tripie width module (4.05 x 8.714 x 9.75 inches) per TID·20893 (Rev.)

![](_page_24_Picture_14.jpeg)

100 MIDLAND ROAD OAK RIDGE, TENN. 37830 PHONE—(615) 482-1006<br>TWX —— 810 - 572 - 1078

 $\label{eq:2} \mathcal{L} = \mathcal{L} \left( \mathcal{L} \right) \left( \mathcal{L} \right) \left( \mathcal{L} \right)$ 

 $\label{eq:2.1} \mathcal{L}(\mathcal{L}^{\mathcal{L}}_{\mathcal{L}}(\mathcal{L}^{\mathcal{L}}_{\mathcal{L}})) = \mathcal{L}(\mathcal{L}^{\mathcal{L}}_{\mathcal{L}}(\mathcal{L}^{\mathcal{L}}_{\mathcal{L}})) = \mathcal{L}(\mathcal{L}^{\mathcal{L}}_{\mathcal{L}}(\mathcal{L}^{\mathcal{L}}_{\mathcal{L}}))$ 

 $\label{eq:2.1} \mathcal{L} = \mathcal{L} \left( \mathcal{L} \right) \left( \mathcal{L} \right) \left( \mathcal{L} \right)$  $\label{eq:2.1} \frac{1}{\sqrt{2}}\int_{0}^{\infty}\frac{1}{\sqrt{2\pi}}\left(\frac{1}{\sqrt{2\pi}}\right)^{2\alpha} \frac{1}{\sqrt{2\pi}}\int_{0}^{\infty}\frac{1}{\sqrt{2\pi}}\frac{1}{\sqrt{2\pi}}\frac{1}{\sqrt{2\pi}}\frac{1}{\sqrt{2\pi}}\frac{1}{\sqrt{2\pi}}\frac{1}{\sqrt{2\pi}}\frac{1}{\sqrt{2\pi}}\frac{1}{\sqrt{2\pi}}\frac{1}{\sqrt{2\pi}}\frac{1}{\sqrt{2\pi}}\frac{1}{\sqrt{2\pi}}\frac{1}{$  $\label{eq:2.1} \frac{1}{\sqrt{2}}\left(\frac{1}{\sqrt{2}}\right)^{2} \left(\frac{1}{\sqrt{2}}\right)^{2} \left(\frac{1}{\sqrt{2}}\right)^{2} \left(\frac{1}{\sqrt{2}}\right)^{2} \left(\frac{1}{\sqrt{2}}\right)^{2} \left(\frac{1}{\sqrt{2}}\right)^{2} \left(\frac{1}{\sqrt{2}}\right)^{2} \left(\frac{1}{\sqrt{2}}\right)^{2} \left(\frac{1}{\sqrt{2}}\right)^{2} \left(\frac{1}{\sqrt{2}}\right)^{2} \left(\frac{1}{\sqrt{2}}\right)^{2} \left(\$ 

Kernforschungszentrum Karlsruhe, Labor für Elektronik und Meßtechnik KFK 1752

![](_page_26_Picture_1.jpeg)

Bild 1 Aufsicht auf die Antriebsmechanik für die Verstellung der Dekadenschalter des Kelvin-Varley-Präzisionsspannungsteilers im CAMAC-Impulsgenerator LEM-52/13.1.

Kernforschungszentrum Karlsruhe, Labor für Elektronik und Meßtechnik KFK 1752

![](_page_27_Picture_1.jpeg)

Karte mit Ansteuerungselektronik für den Schrittmotor

Stecker zum Anschluß der Ansteuerungselektronik für die Motoren an die CAMAC-Steuerkarte

Bild 2 Fertig montierte Kassette mit Kelvin-Varley-Präzisionsspannungsteiler im CAMAC-Impulsgenerator LEM-52/13.1.

![](_page_27_Picture_5.jpeg)

Bild 3 CAMAC-Impulsgenerator LEM-52/13.1.

![](_page_28_Figure_0.jpeg)

Übersichtsblockschaltbild des CAMAC-Pulsgenerators LEM-52/13.1 Fig. 1

**KFK** Kernforschung 1752  $\alpha$ zentrum Rarlsruhe  $\mathbf{u}$ Labor für Elektroni  $\mathrm{\dot{z}}$ pun Meßte chnik

![](_page_29_Figure_0.jpeg)

**Fig. 2** Befehlsverarbeitung im CAMAC - Pulsgenerator LEM-52/13.1

![](_page_30_Figure_0.jpeg)

Prinzipschaltbild der Parametereinstellung "Dekade I" Fig. 3 im CAMAC-Pulsgenerator LEM-52/13.1

 $\mathrm{KFR}$ 

1752

 $\label{eq:2.1} \frac{1}{\sqrt{2}}\int_{\mathbb{R}^3}\frac{1}{\sqrt{2}}\left(\frac{1}{\sqrt{2}}\right)^2\frac{1}{\sqrt{2}}\left(\frac{1}{\sqrt{2}}\right)^2\frac{1}{\sqrt{2}}\left(\frac{1}{\sqrt{2}}\right)^2\frac{1}{\sqrt{2}}\left(\frac{1}{\sqrt{2}}\right)^2\frac{1}{\sqrt{2}}\left(\frac{1}{\sqrt{2}}\right)^2\frac{1}{\sqrt{2}}\frac{1}{\sqrt{2}}\frac{1}{\sqrt{2}}\frac{1}{\sqrt{2}}\frac{1}{\sqrt{2}}\frac{1}{\sqrt{2}}$ 

 $\label{eq:2.1} \frac{1}{\sqrt{2}}\int_{\mathbb{R}^3}\frac{1}{\sqrt{2}}\left(\frac{1}{\sqrt{2}}\right)^2\frac{1}{\sqrt{2}}\left(\frac{1}{\sqrt{2}}\right)^2\frac{1}{\sqrt{2}}\left(\frac{1}{\sqrt{2}}\right)^2\frac{1}{\sqrt{2}}\left(\frac{1}{\sqrt{2}}\right)^2.$